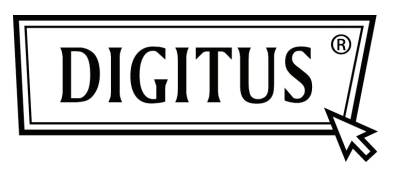

# **ROUTER | PUNTO DE ACCESO INALÁMBRICO 450 MBIT BANDA DUAL**

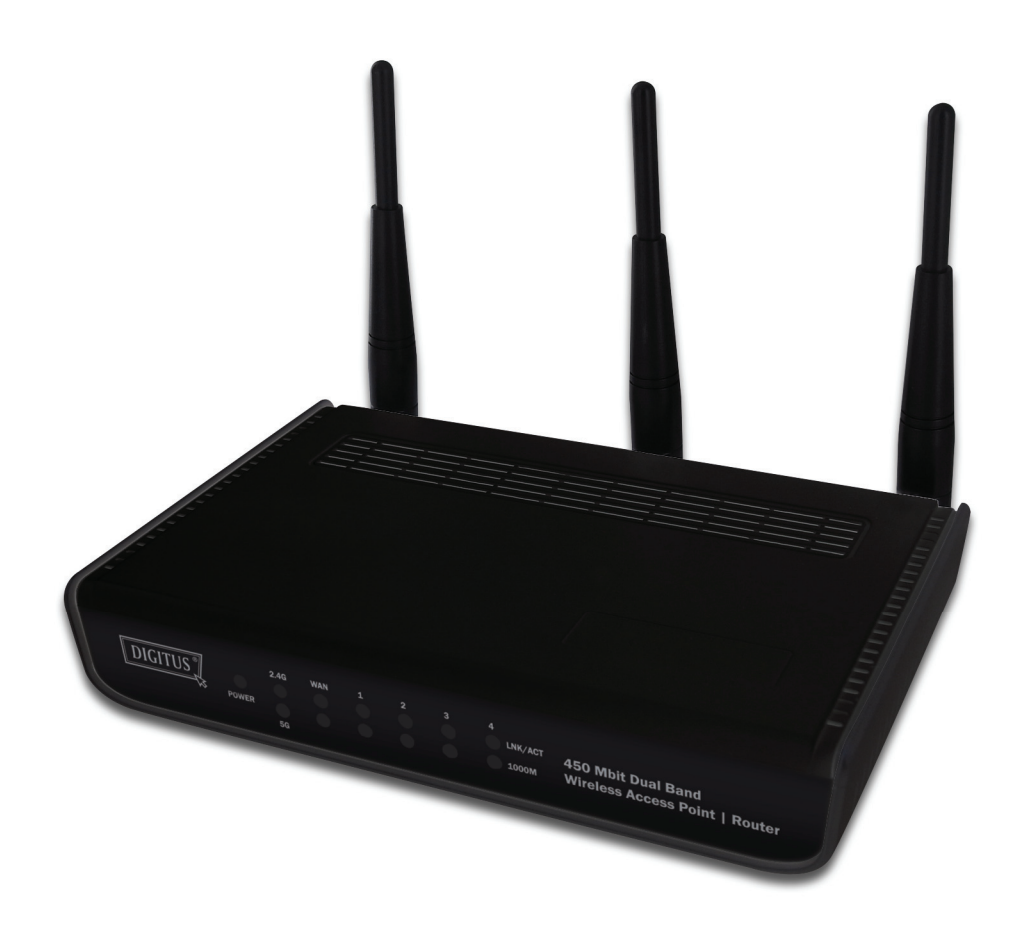

**Guía de Instalación Rápida DN-70690**

## **Tabla de Contenidos**

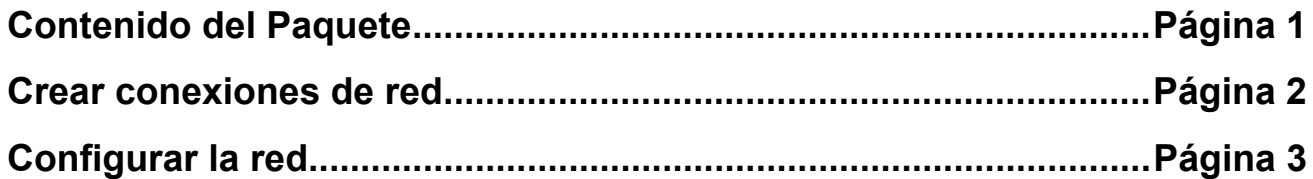

#### *Contenido del Paquete*

Antes de empezar a usar este router, por favor compruebe si falta algo en el embalaje, y contacte con su distribuidor para pedir los elementos que falten:

- Router de banda ancha (elemento principal, 1 unidad)
- Guía de instalación rápida / Manual de usuario en CD-ROM (1 unidad)
- Adaptador de corriente CA (1 unidad)

#### *Crear conexiones de red*

Por favor, siga estas instrucciones para configurar el router inalámbrico:

1. Incline 45 grados las antenas de la parte derecha e izquierda y ajuste la antena del medio en posición vertical. Consulte la siguiente imagen:

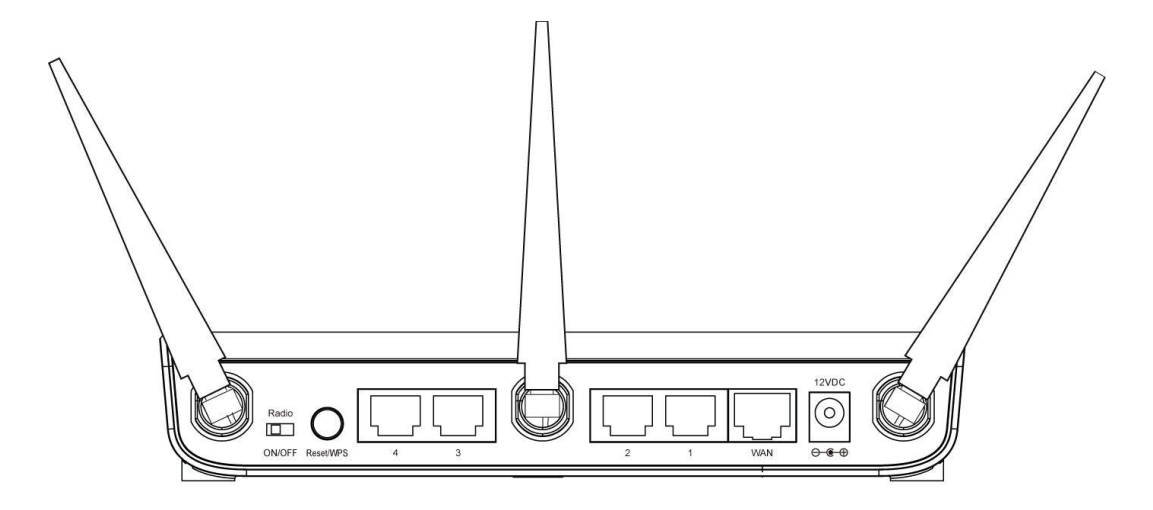

- 2. Conecte su xDSL /cable modem al puerto WAN de su router con un cable Ethernet.
- 3. Conecte todos sus ordenadores, dispositivos de red (dispositivos de consumo habilitados para funcionar en red que no sean ordenadores, como una consola de juegos, o un conmutador / concentrador) al puerto LAN del router.
- 4. Conecte el adaptador de CA a la toma de corriente, y a continuación conéctelo al conector de alimentación 'Power' del router.

Por favor, observe todos los LEDs del panel frontal. El LED 'PWR' debe estar encendido y fijo, los LEDs 'WAN' y 'LAN' deben estar encendidos si el ordenador / dispositivo de red conectado al puerto correspondiente está encendido y correctamente conectado.

Si el LED 'PWR' permanece apagado y usted está seguro de que todas las conexiones de cables están realizadas correctamente, contacte con su distribuidor para solicitar asistencia.

### *Configurar la red*

Por favor, utilice el navegador web para configurar el router inalámbrico. Para la primera configuración es necesario un ordenador con una conexión cableada Ethernet al router inalámbrico.

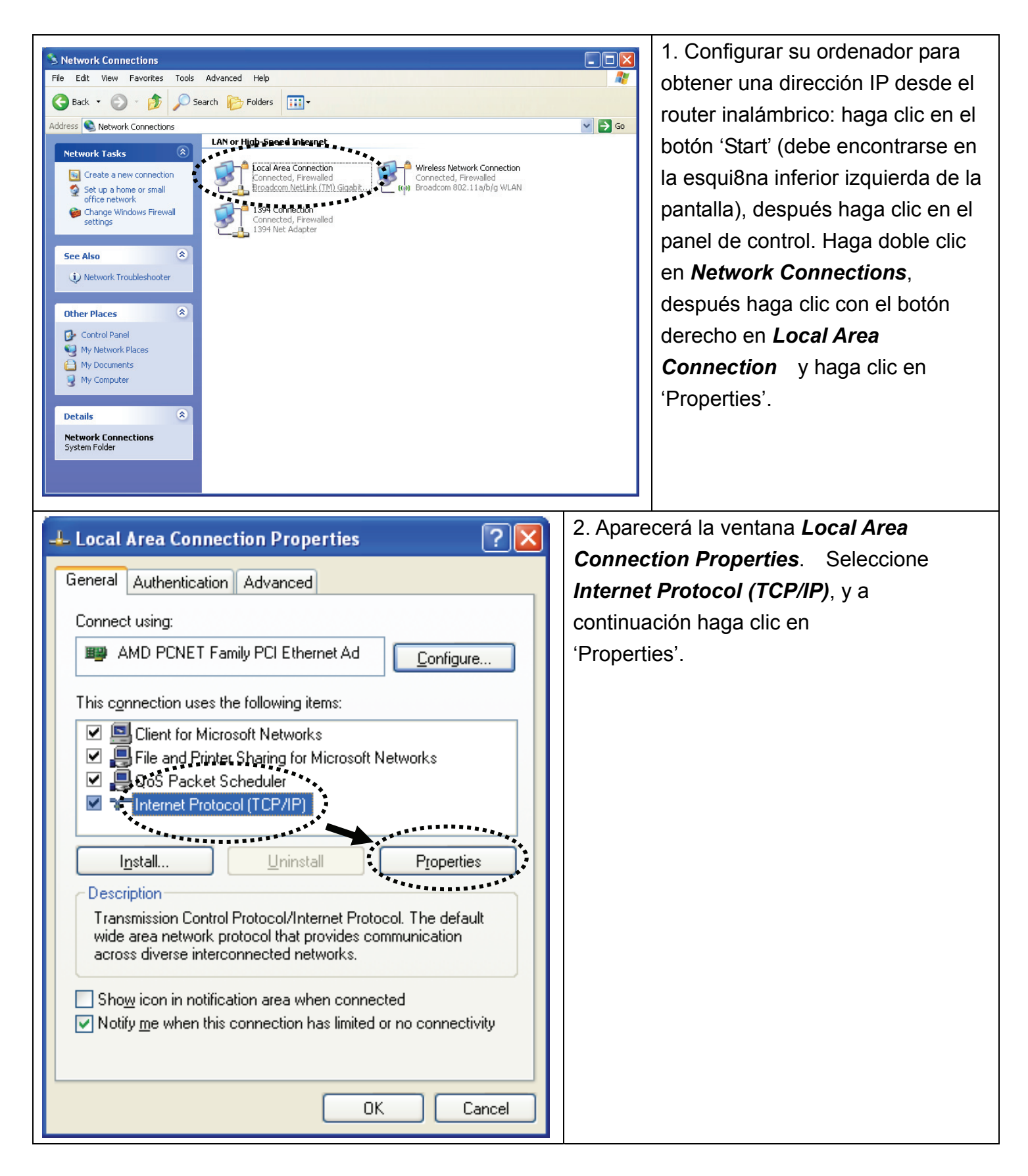

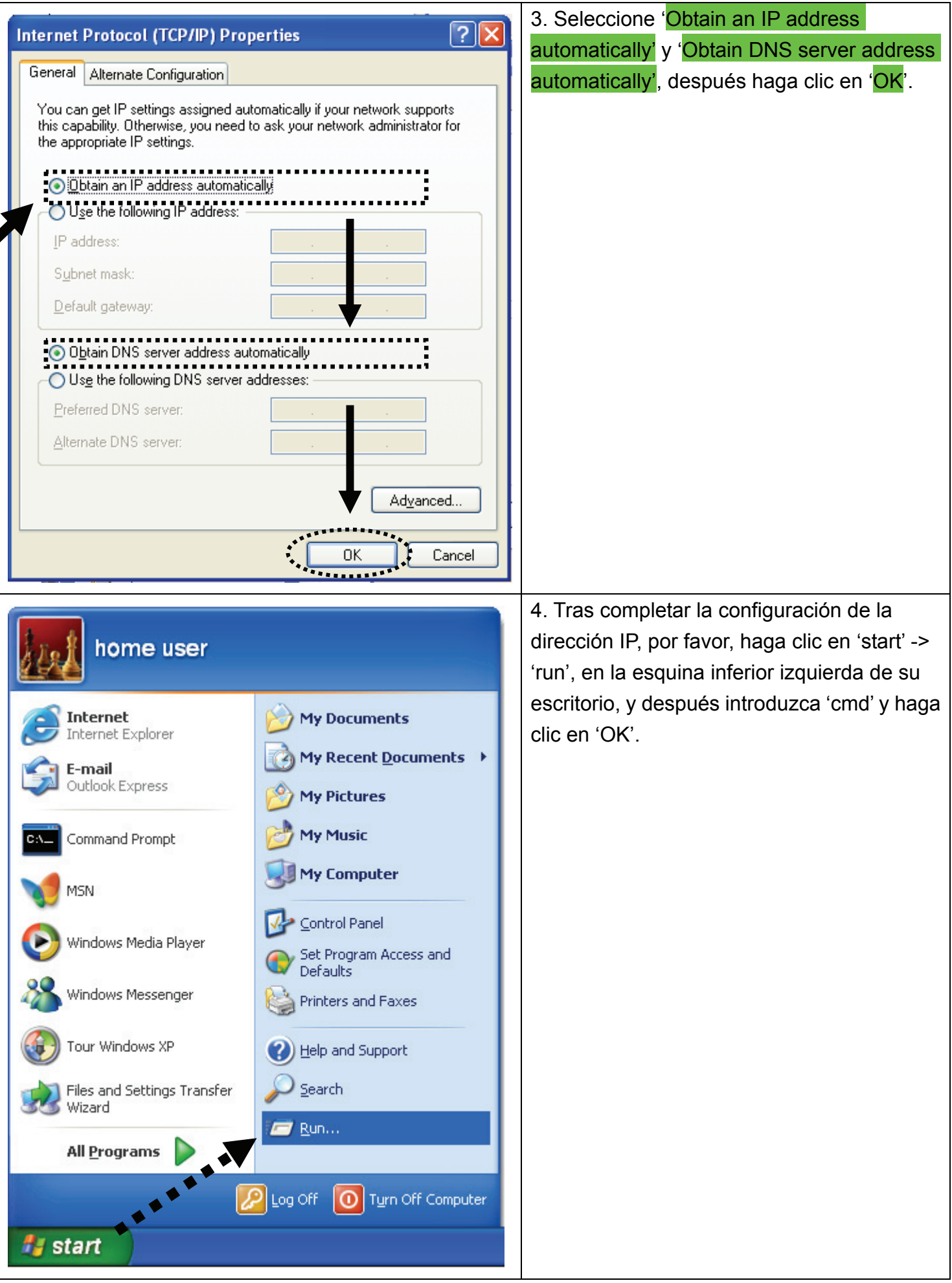

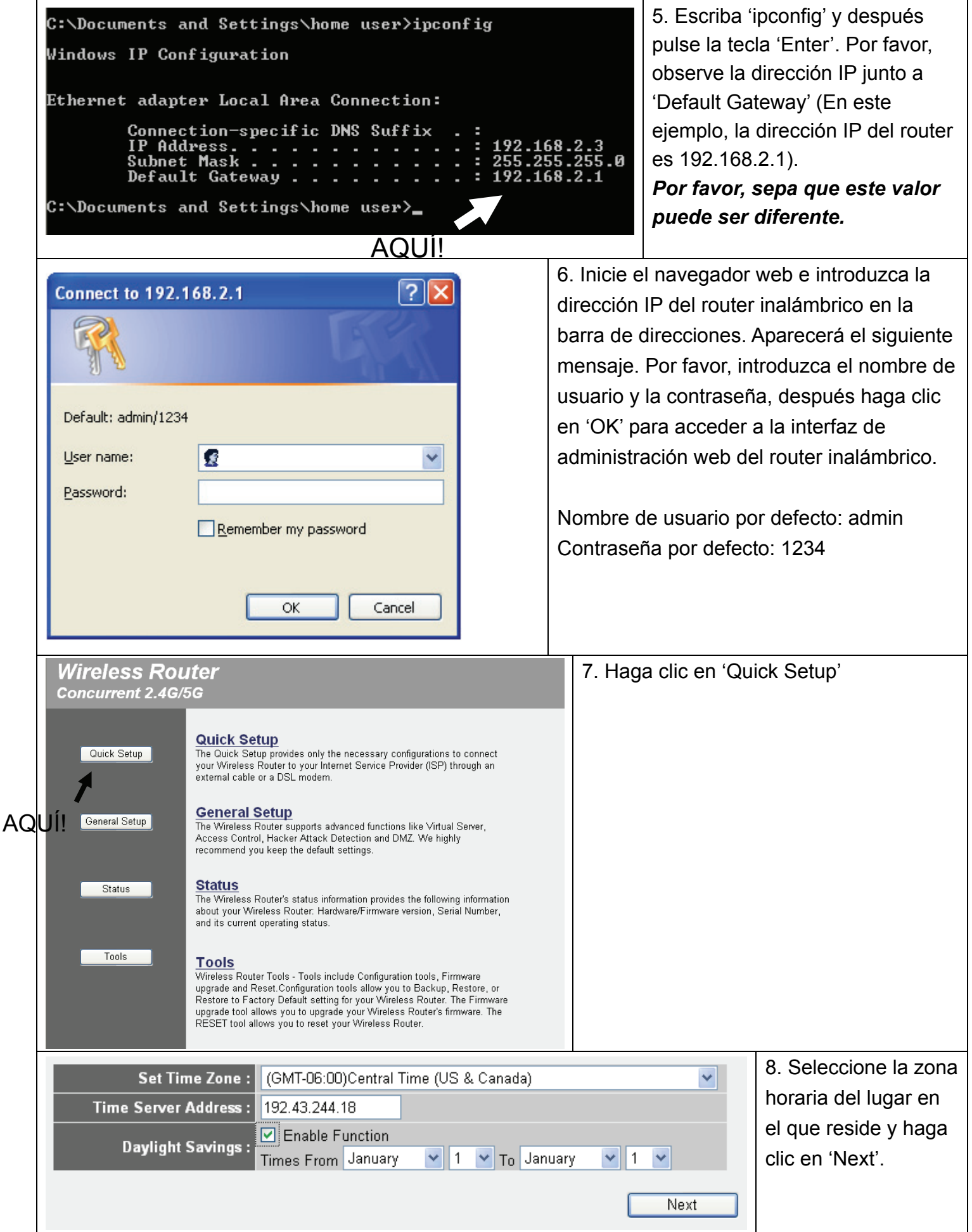

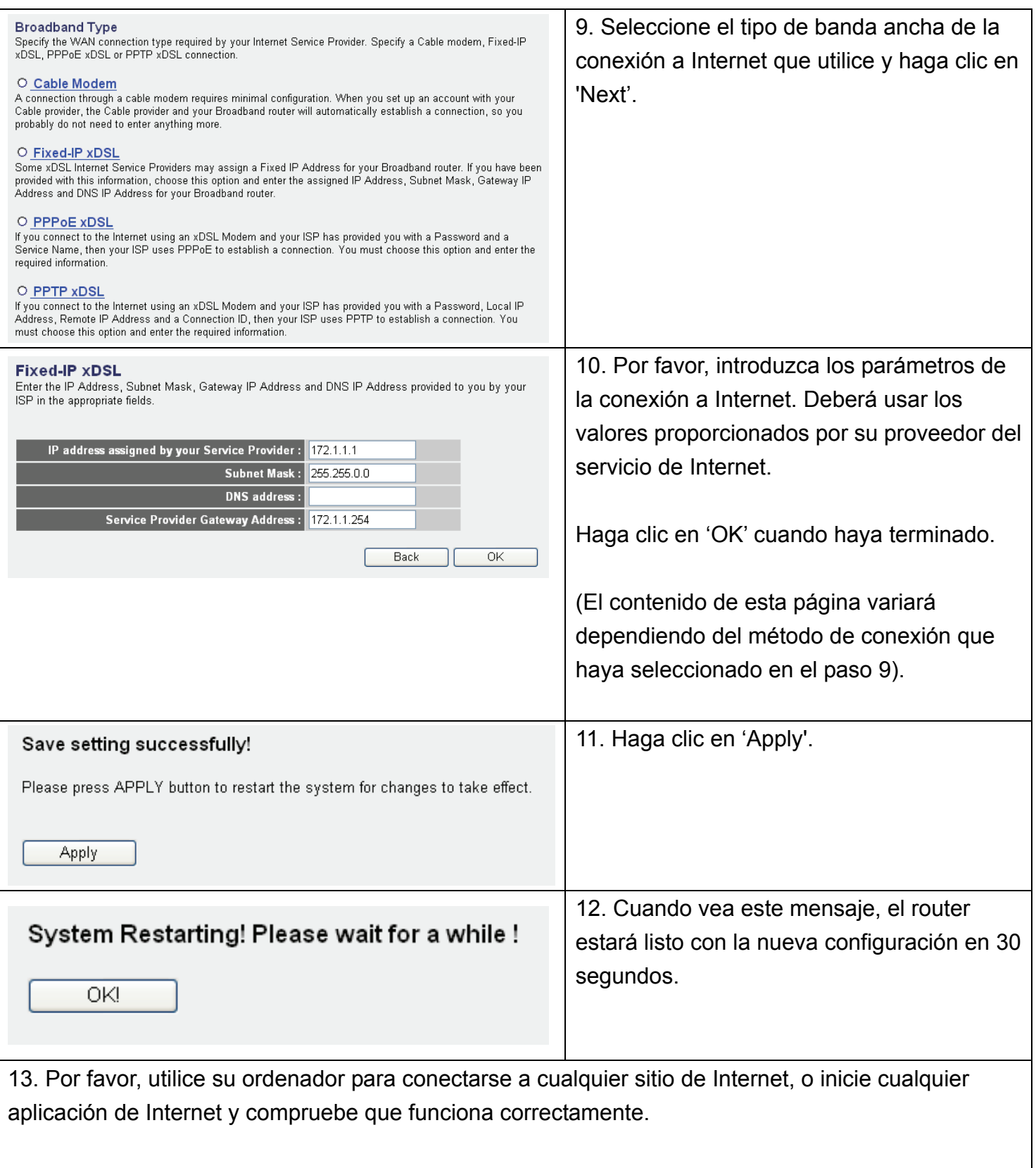

Para instrucciones sobre configuración avanzada y configuración de red inalámbrica, por favor, consulte el manual de usuario en el CD-ROM incluido con el dispositivo.

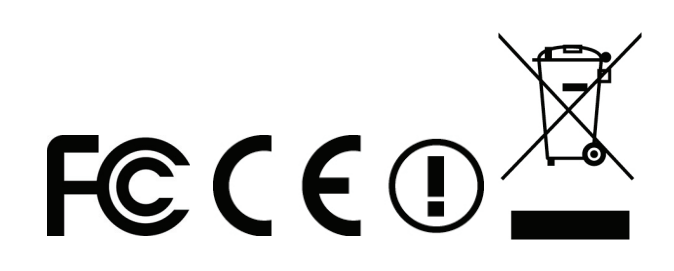